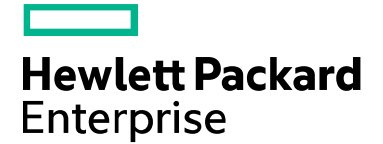

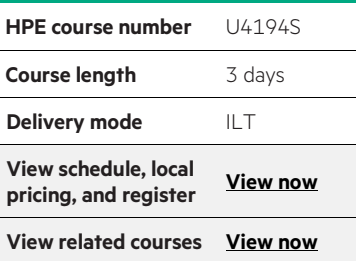

#### **Why HPE Education Services?**

- IDC MarketScape leader 4 years running for IT education and training\*
- Recognized by IDC for leading with global coverage, unmatched technical expertise, and targeted education consulting services\*
- Key partnerships with industry leaders OpenStack®, VMware®, Linux®, Microsoft®, ITIL, PMI, CSA, and SUSE
- Complete continuum of training delivery options—self-paced eLearning, custom education consulting, traditional classroom, video on-demand instruction, live virtual instructor-led with hands-on lab, dedicated onsite training
- Simplified purchase option with HPE Training Credits

# **Pathway System Management I for HPE NonStop Systems U4194S**

This course will let you get the practical, hands-on experience you need to configure, modify, monitor, and maintain a Pathway system. By the end of the course, you will understand the major Pathway system management functions and have implemented them on an actual system.

#### **Audience**

• System Managers

#### **Prerequisites**

- Concepts and Facilities (U4147S)
- Knowledge of the HPE NonStop server requester-server concept

### **Course objectives**

At the end of this course, you will be able to perform the following tasks to manage a Pathway system:

- Describe the components of the Pathway environment and how they relate to an online transaction processing application
- Configure, start, stop, and monitor the components of a Pathway system
- Use the utilities necessary in Pathway system management
- Add terminal control processes (TCPs), terminals, and server classes to a running Pathway system
- Diagnose and fix problems that occur during the running of a Pathway system
- Describe the Pathway/iTS subsystem and interaction with iTP WebServer
- Configure and understand server to server communication using Pathsend

## **Detailed course outline**

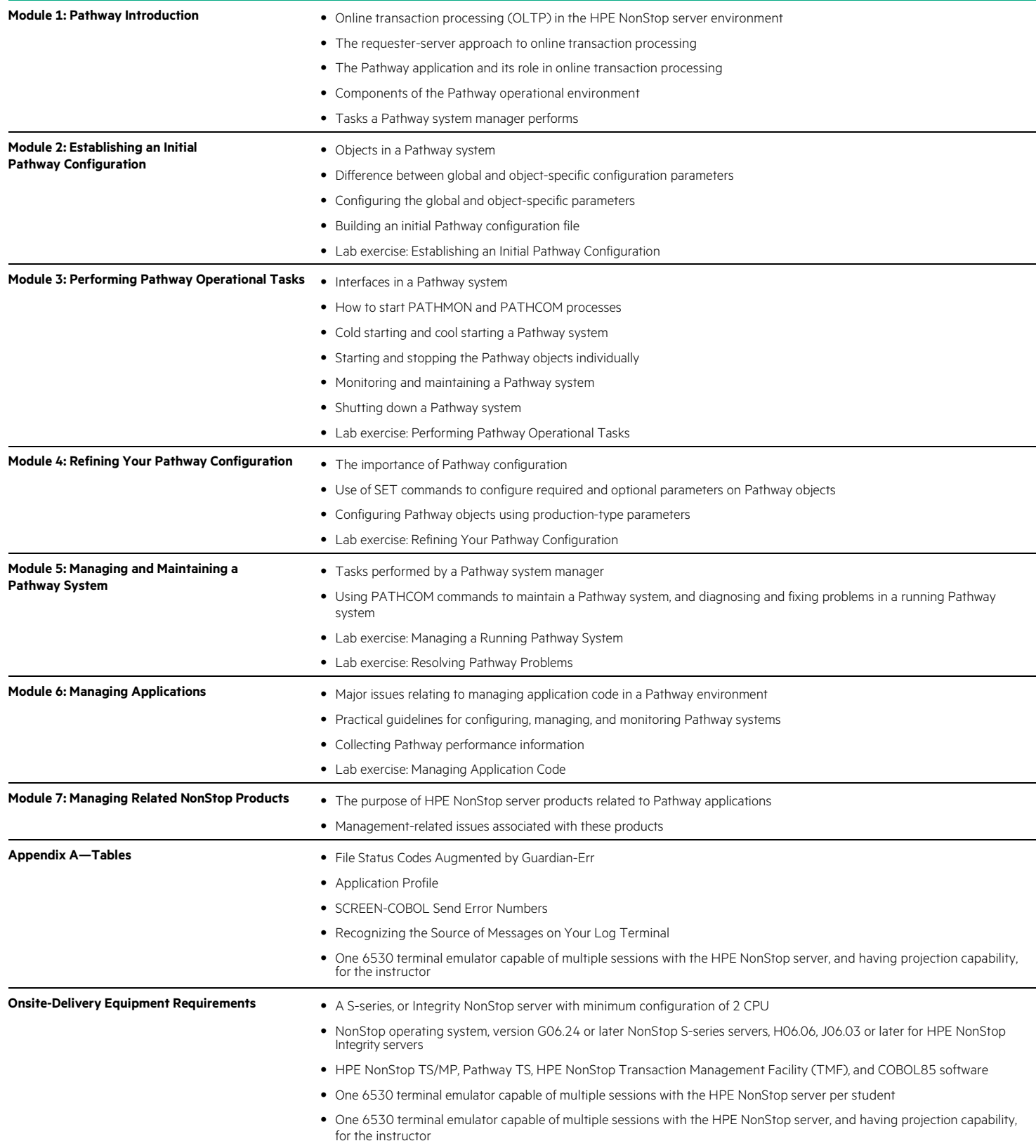

**Course data sheet**

Learn more at [hpe.com/ww/learnnonstop](http://www.hpe.com/ww/learnnonstop)

**Follow us:** 

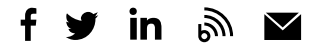

**Hewlett Packard** Enterprise

© Copyright 2019 Hewlett Packard Enterprise Development LP. The information contained herein is subject to change without notice. The only warranties for Hewlett Packard Enterprise products and services are set forth in the express warranty statements accompanying such products and services. Nothing herein should be construed as constituting an additional warranty. Hewlett Packard Enterprise shall not be liable for technical or editorial errors or omissions contained herein.

Microsoft is either a registered trademark or trademark of Microsoft Corporation in the United States and/or other countries. The OpenStack Word Mark is either a registered trademark/service mark or trademark/service mark of the OpenStack Foundation, in the United States and other countries and is used with the OpenStack Foundation's permission. We are not affiliated with, endorsed or sponsored by the OpenStack Foundation or the OpenStack community. Pivotal and Cloud Foundry are trademarks and/or<br>registered trademarks of Pivotal Software, Inc. in the United States and/or other countries. Linux is the Torvalds in the U.S. and other countries. VMware is a registered trademark or trademark of VMware, Inc. in the United States and/or other jurisdictions. All other third-party trademark(s) is/are property of their respective owner(s).

U4194S I.02, September 2019